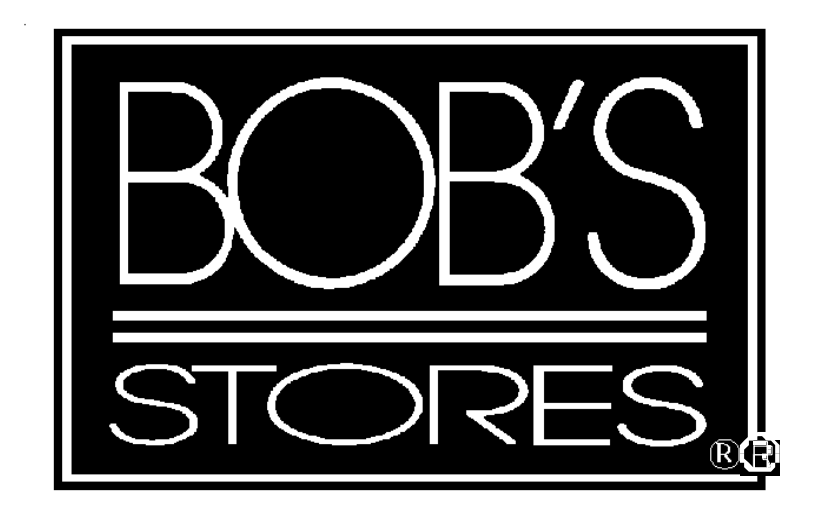

# **EDI Implementation Guide**

Purchase Orders

**VICS 850 Version 4010**

# **Table Of Contents**

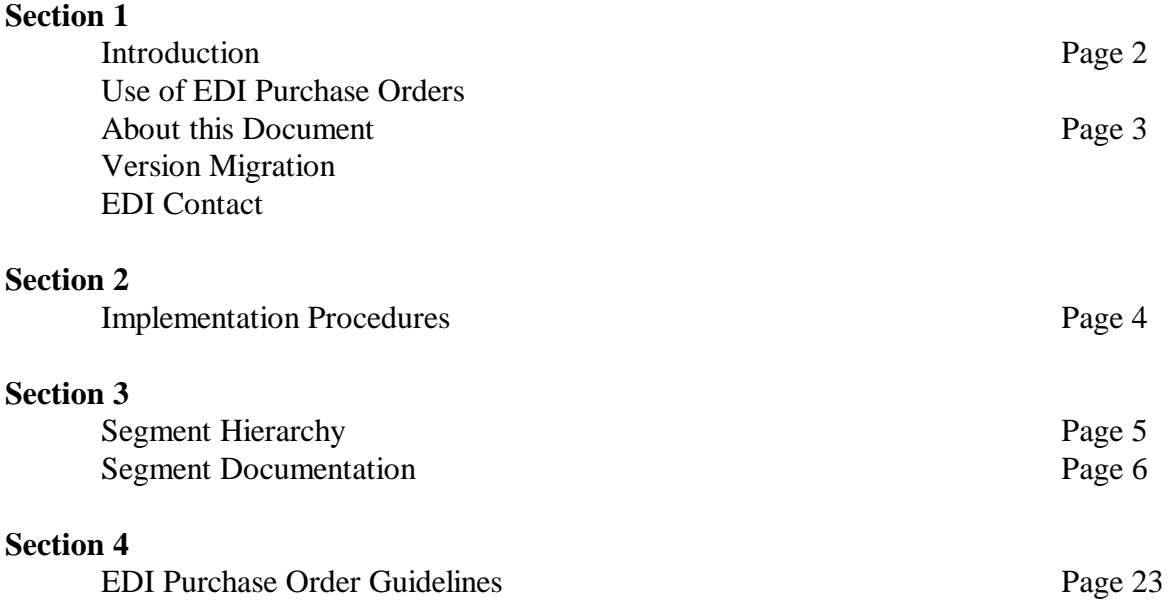

The EDI process as it pertains to purchase orders complies to the Voluntary Inter-Industry Communication Standards (VICS). This documentation was prepared using the UCC publication "Retail Industry Conventions and Guidelines for Electronic Data Interchange". The information contained here has been excerpted from this manual. We have only identified those segments and elements used by our process. For further information on this publication, contact:

> Uniform Code Council, Inc. 8163 Old Yankee Road, Suite J Dayton, OH 45458 (513) 435-3870.

#### **Use of EDI Purchase Orders**

Bob's Stores communicates EDI Purchase Orders to assist suppliers gain accuracy with the orders for merchandise we require. Bob's Stores management believes the benefits of EDI must both support the retailer and the supplier. The current direction of our company is to issue all purchase orders in an electronic format using EDI. We would like to stress in order to achieve the full benefit of EDI, this information should be integrated into both Bob's Stores and our trading partners systems. This will permit a more rapid form of communication in a much more accurate method.

All orders communicated via EDI are done so using the Universal Product Code (U. P. C.). In order to assist us in capturing this information correctly Bob's Stores requests our trading partners to subscribe to a third party electronic catalog service. Currently Bob's Stores subscribes to the Quick Response Services (QRS). Below is the contact information for this service provider. If our company chooses not to subscribe to this service please contact the EDI Coordinator for special instructions.

> Quick Response Services 1400 Marina Way South Richmond, CA 94804 (800) UPC-TALK

At this time Bob's Stores utilizes a Value Added Network (VAN) for EDI communications. We receive and send all EDI data to the Ordernet network.. This process occurs at 12:00 p.m. and 6:00 p.m. EST. Ordernet does interconnect with several other VAN's. To ensure connectivity please contact your provider.

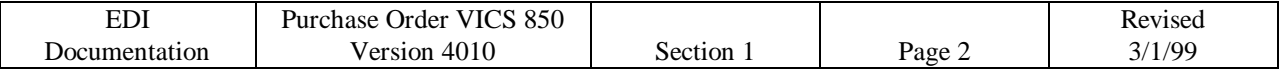

#### **About this Document**

The contents area of the mapping diagrams contain different notations. Any numbers or capital letters are the actual contents of the data elements. Any value in lower case is a simple description of the information. Anywhere a date is required the format should be century, year, month and day two digits for each. Any element requiring a time must be in the hour and minute format two digits for each. Any element containing the description numeric must only contain numbers. Any alpha-numeric or text description may have any standard character in it. Any element with the description "real number" requires the decimal in it's proper place. In cases where this value is a whole number (no decimal), the decimal point is not required. This document uses the "\*" as a separator and "|" as a terminator. These are only for example purposes only. The standards recommend usage of the "bell" character for the element separator. This is represented by the hexadecimal value "2F" in EBCDIC or hexadecimal value "2A" in ACSII. The standards recommend NEW LINE, EBCDIC hexadecimal value "15" or CR hexadecimal value "0D" in ASCII. Any value may be used so long as it is unique and does not appear anywhere in the envelope.

#### **Version Migration**

Bob's Stores EDI program complies to the VICS standards for version migration. Our plans at this time are to adhere to version 004010VICS.

#### **Bob's Stores EDI Contact**

Marie Christian, EDI Administrator Bob's Stores 160 Corporate Court Meriden, CT, 06450-8313 Phone: (203) 235-5775 EXT. 399 Fax: (203) 238-2519 E-mail: mchristian@bobstores.com

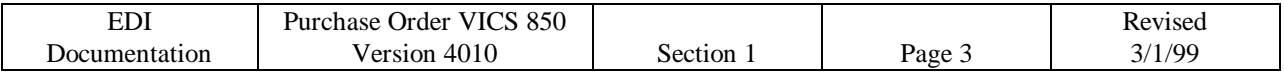

#### **Implementation Procedures**

- 1. Receive Approval from Bob's Stores Buying Staff.
- 2. Acquire documentation (mapping) from Bob's Stores EDI contact.
- 3. Verify system for data integrity
- 4. Supply Bob's Stores EDI with contact information. This should include:
	- a) primary contact name and phone number
	- b) alternate contact name and phone number
	- c) address
	- d) Value Added Network (VAN) used
	- e) EDI Communication ID
	- f) Version of standards
- 5. Verify connectivity
- 6. Begin testing phase. Please ensure the following
	- a) Transmission is designated as a test ( element ISA15 contains the value "T")
	- b) Contact Bob's Stores EDI Administrator to confirm receipt of transmission.
	- c) Test will be a simulation of previously issued purchase orders. Verify the contents

d) Create and transmit a Functional Acknowledgment (FA 997) within 24 hours of receipt of purchase order.

e) We use the following separators:

Element Separator 2A ( \* ) Sub-element Separator 7E ( $\sim$ ) Segment Terminator Separator 3E (>)

- 7. Review test results with Merchandising and EDI
- 8. Correct any errors if they occur. If so return to Step 6
- 9. Migrate to production
	- a) Transmission is designated as a production ( element ISA15 contains the value "P")
	- b) Contact Bob's Stores EDI to confirm receipt of first production transmission only.
	- c) Communicate a Functional Acknowledgment (FA 997) within 24 hours of receipt of purchase order.

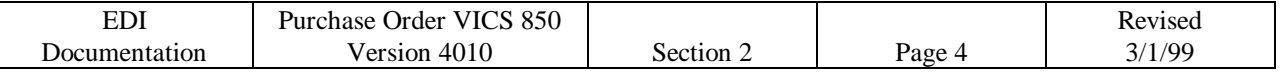

# **Segment Hierarchy**

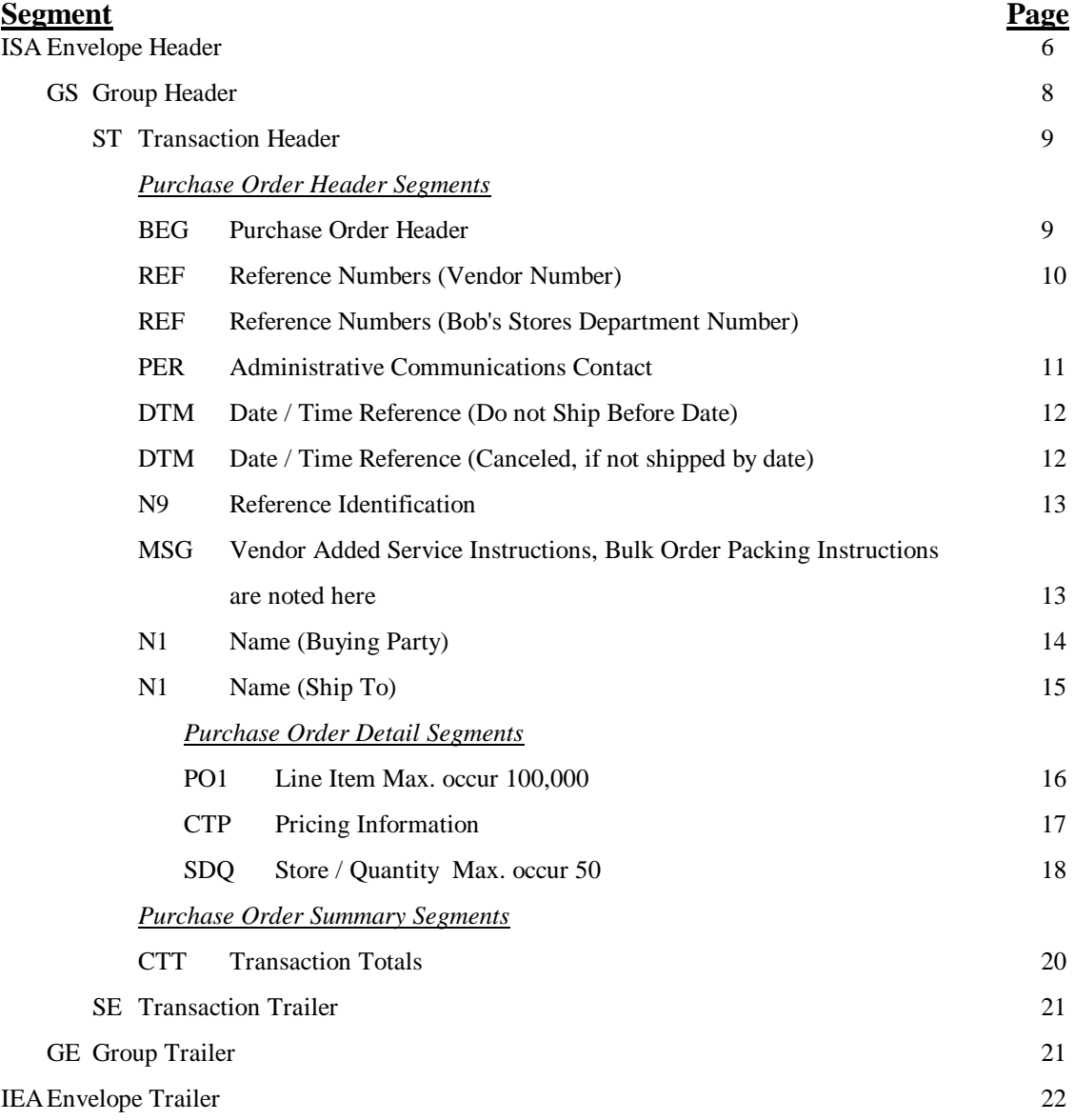

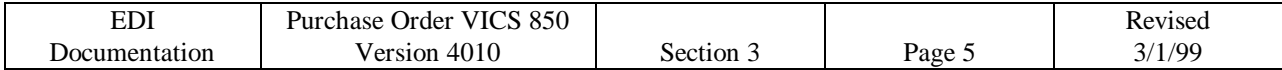

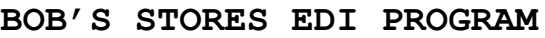

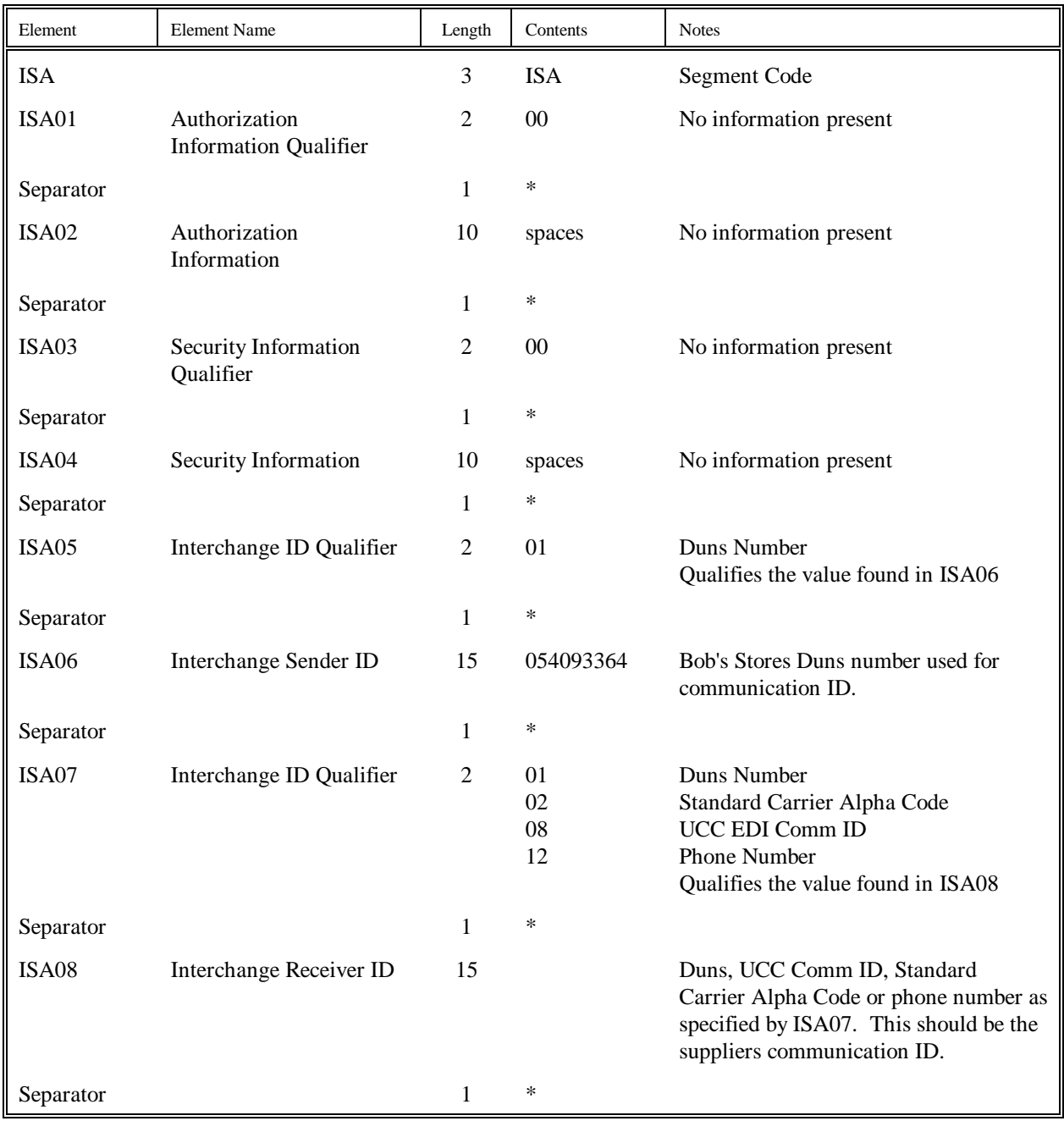

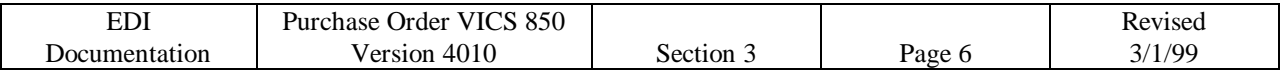

**ISA Segment - Interchange Control Header** (continued)

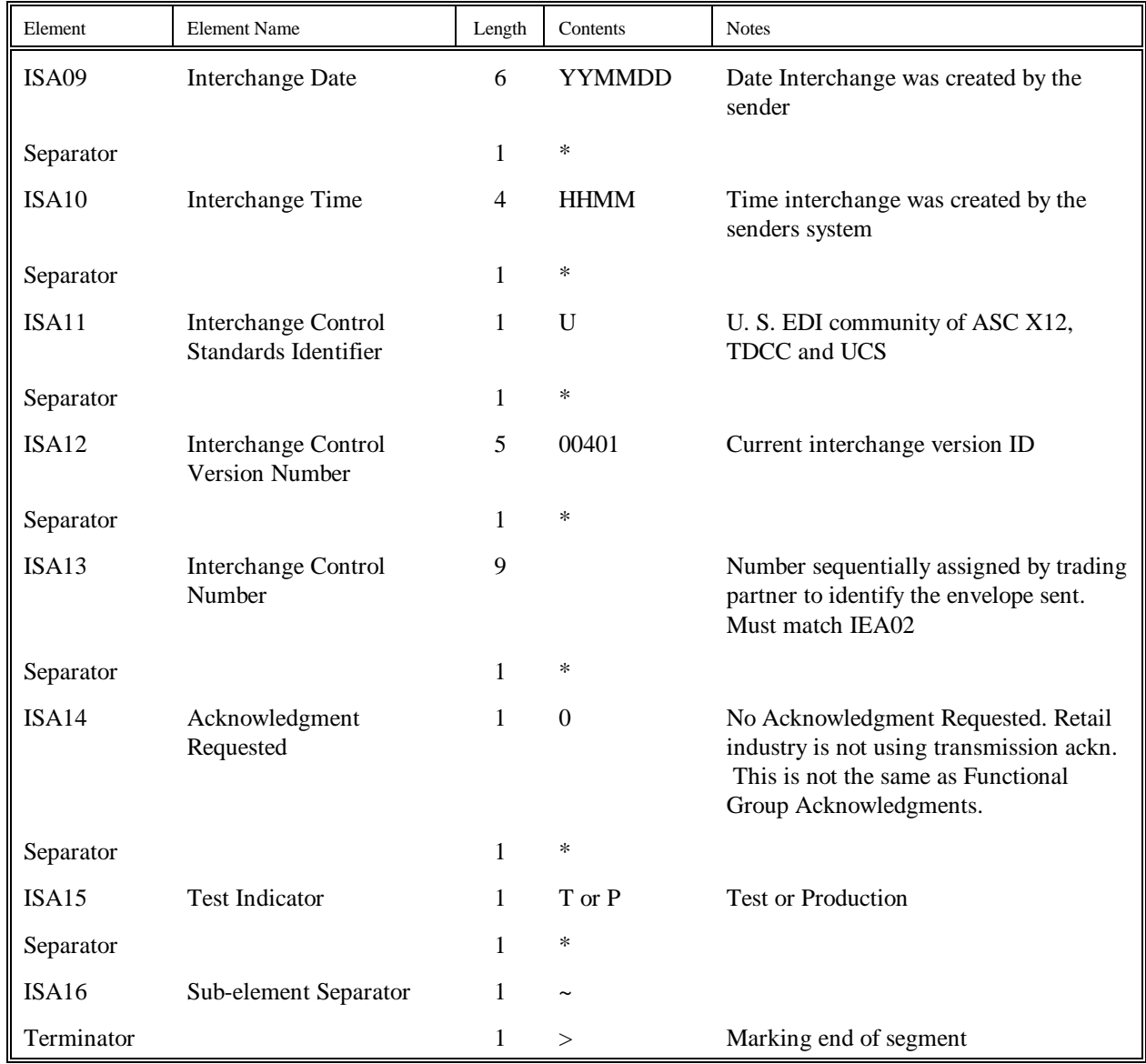

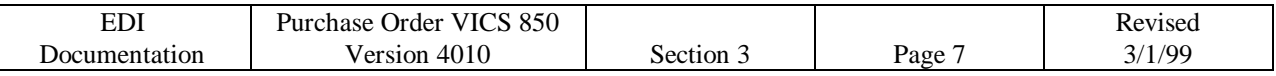

# **GS Segment - Functional Group Header**

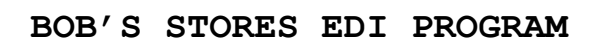

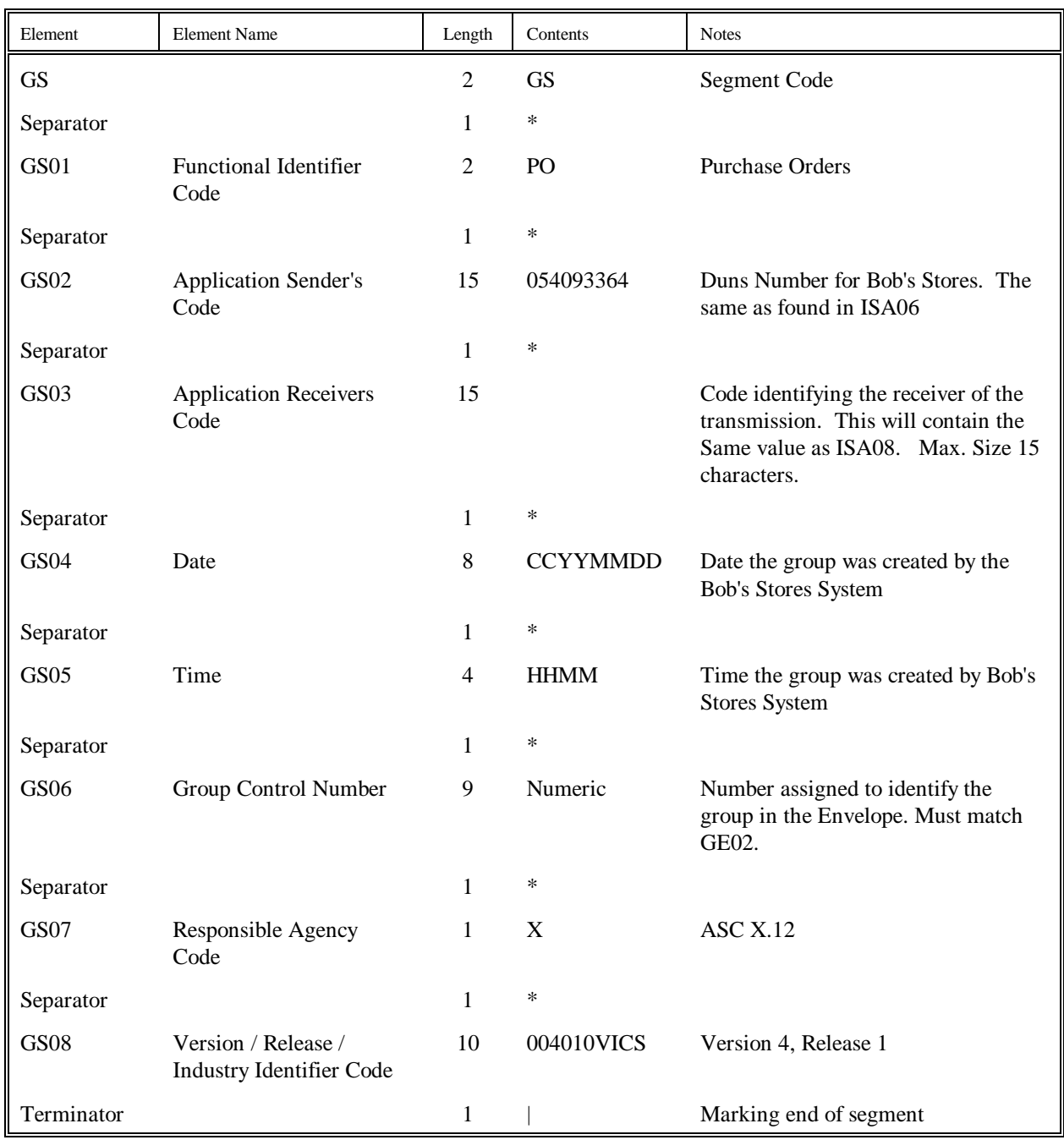

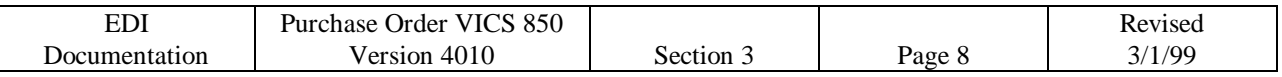

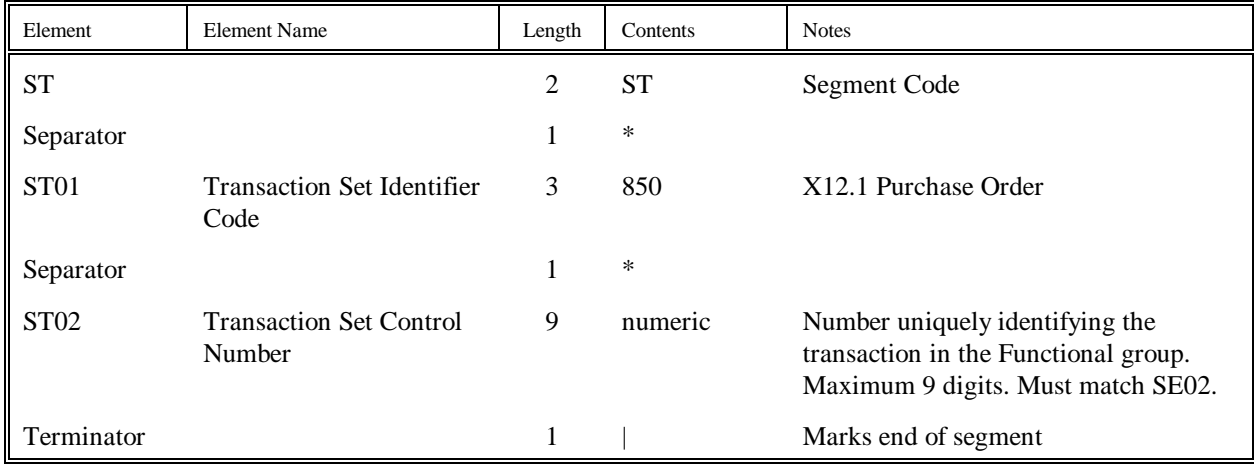

# **BEG Segment - Beginning Segment for Purchase Order**

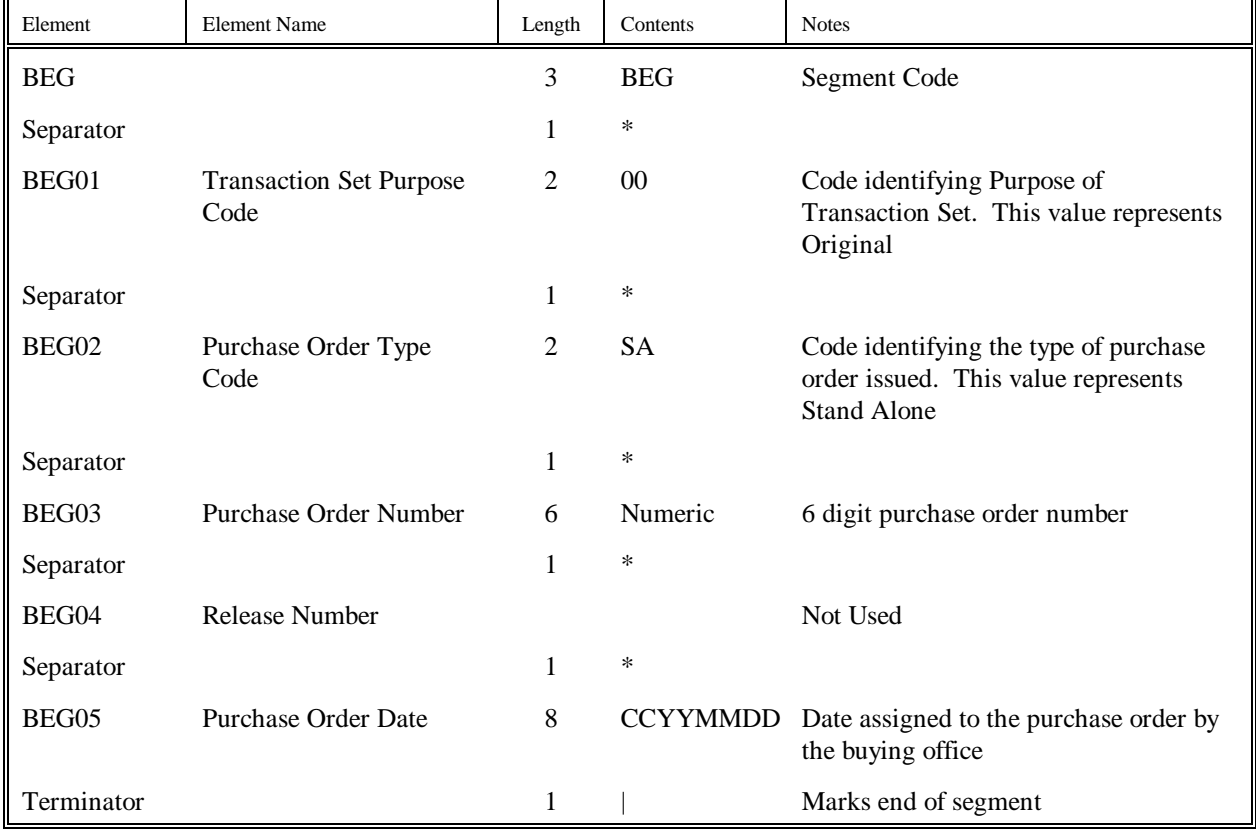

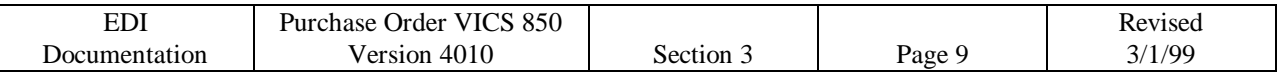

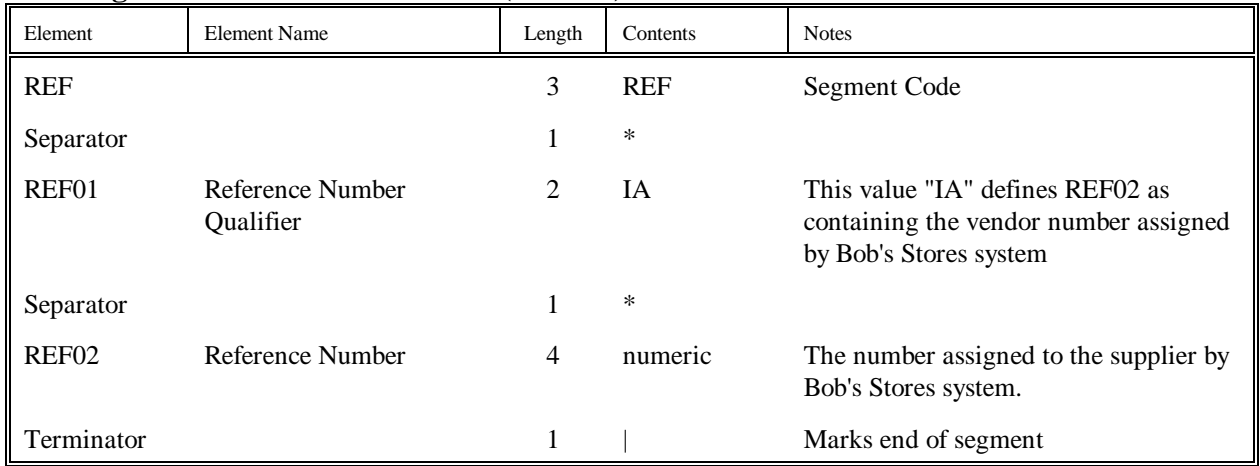

## **REF Segment - Reference Numbers (Vendor)**

# **REF Segment - Reference Numbers (Dept.)**

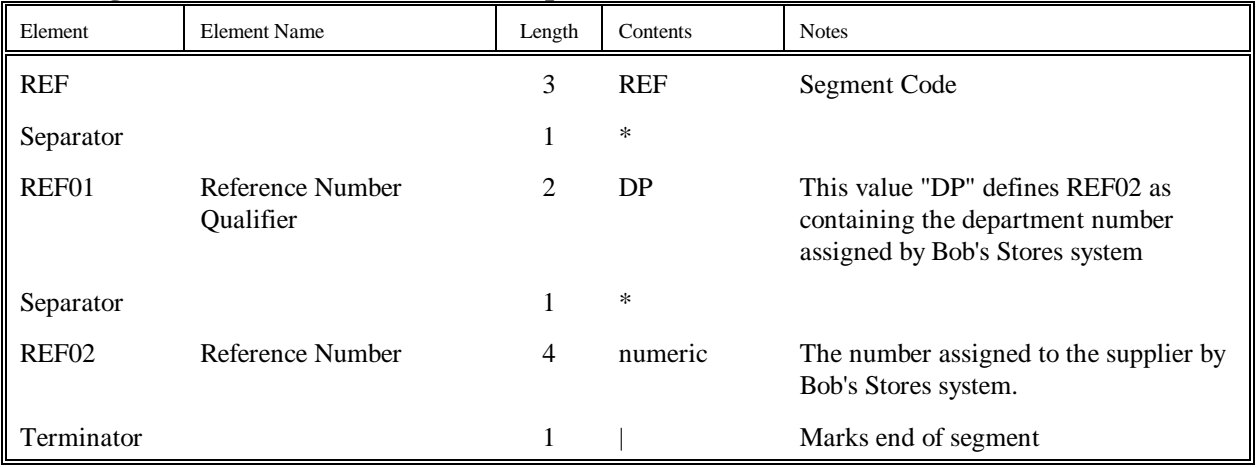

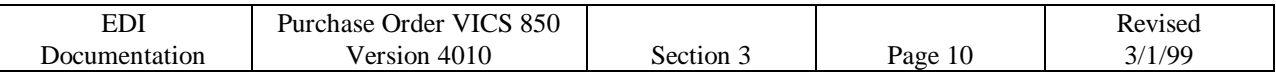

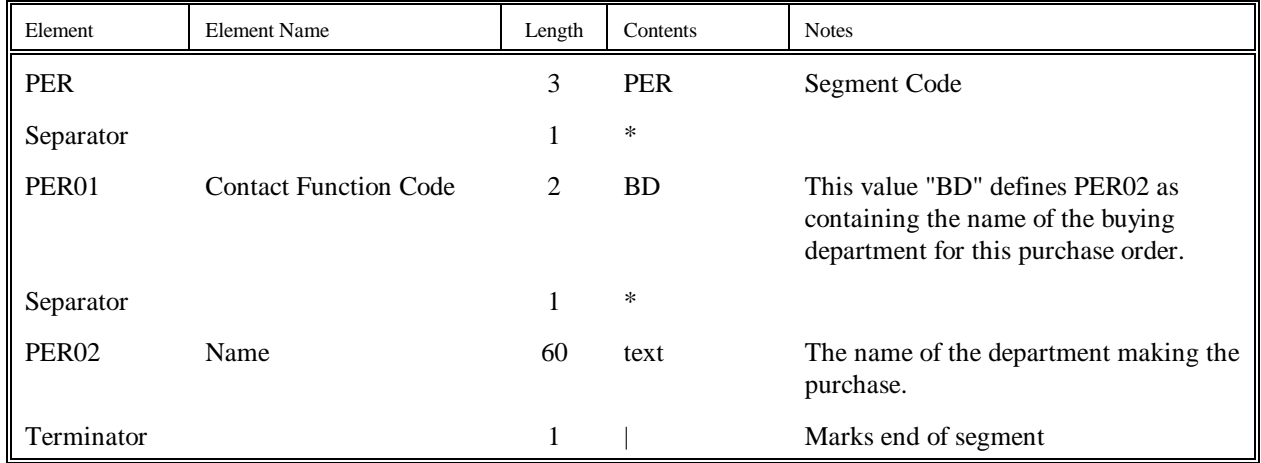

## **PER Segment - Administrative Communications Contact**

## **DTM Segment - Date / Time Reference (Cancel)**

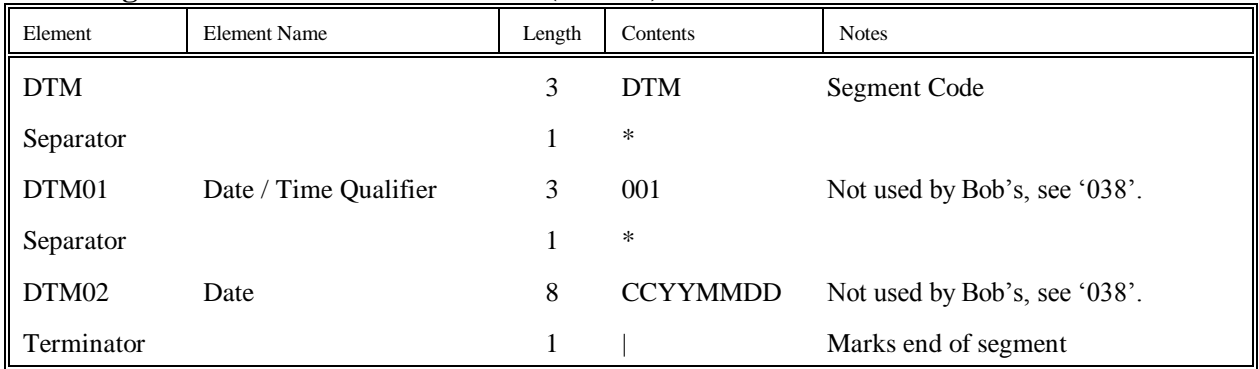

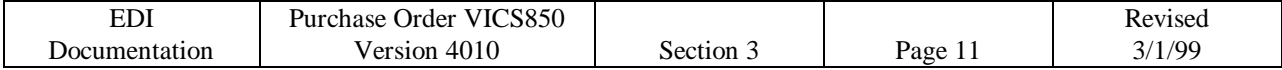

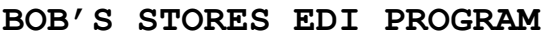

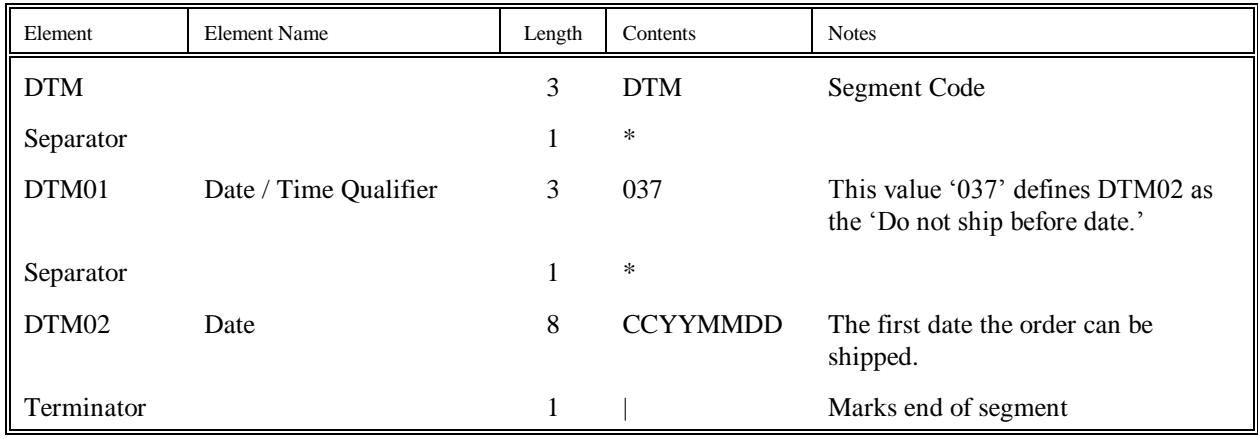

# **DTM Segment - Date / Time Reference (Latest Ship)**

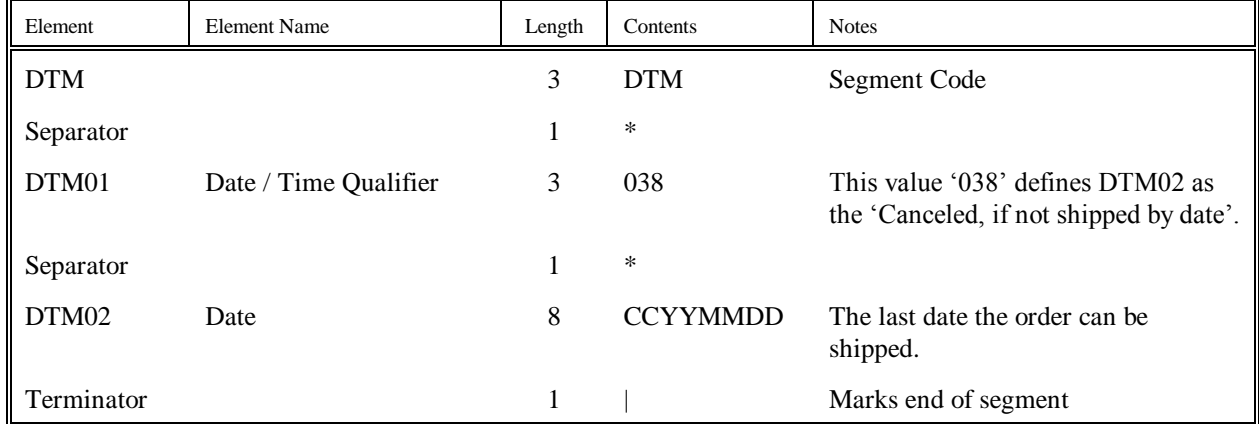

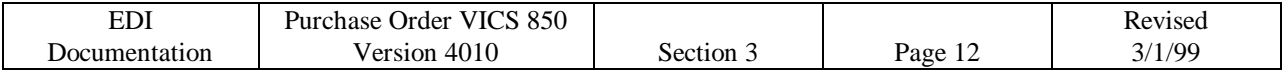

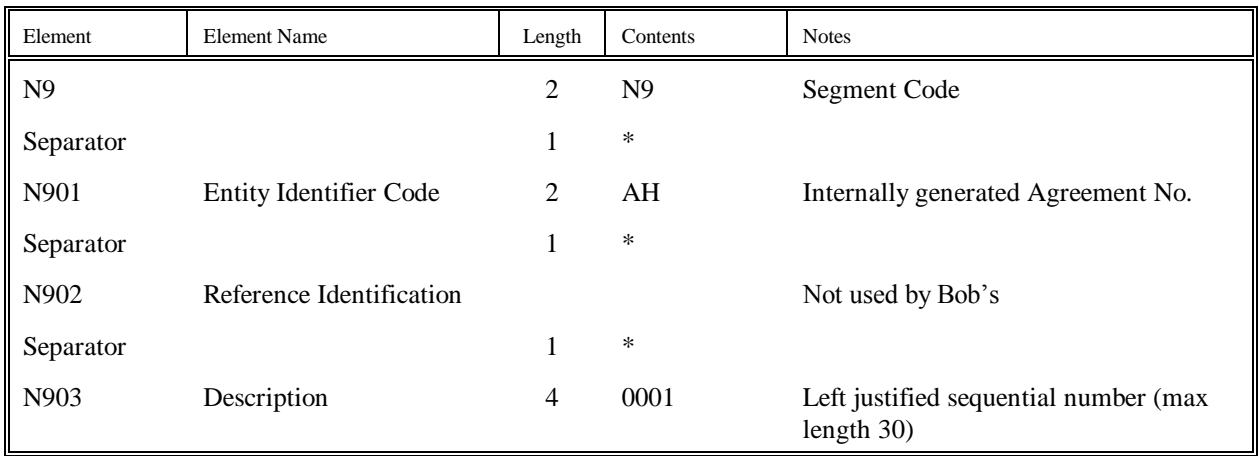

# **N9 - Reference Identification**

# **MSG Segment - Message Text**

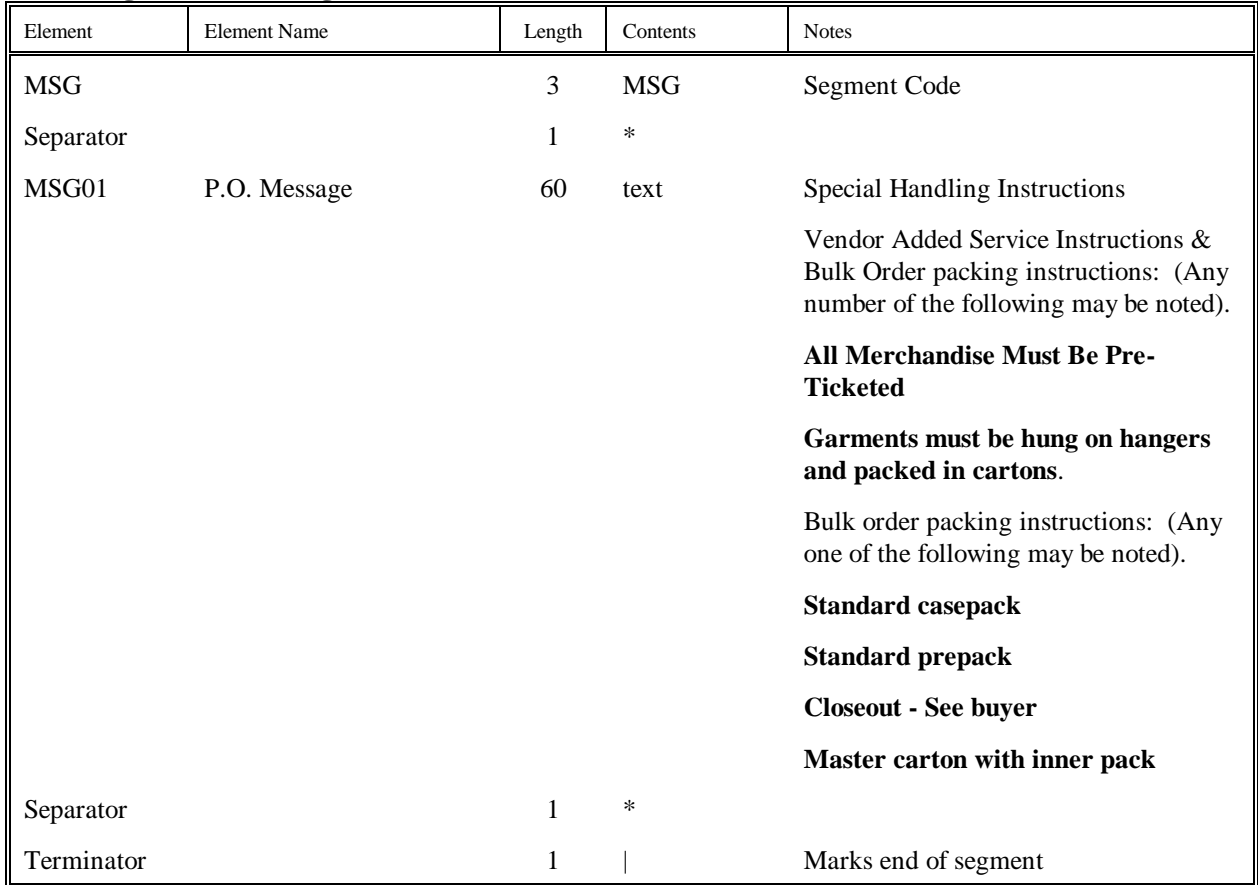

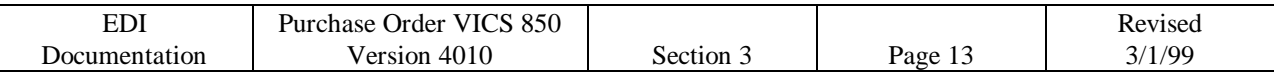

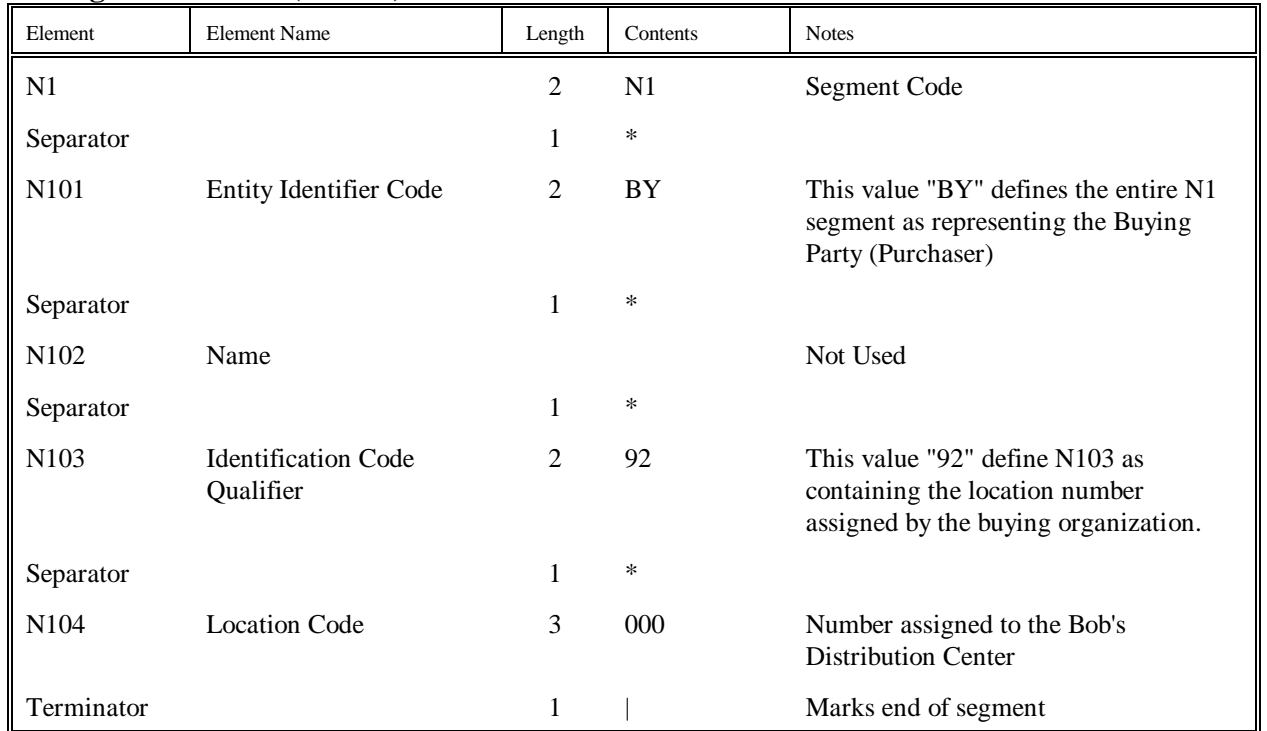

## **N1 Segment - Name (Bill To)**

This segment will be found on purchase orders shipped in bulk to the distribution center.

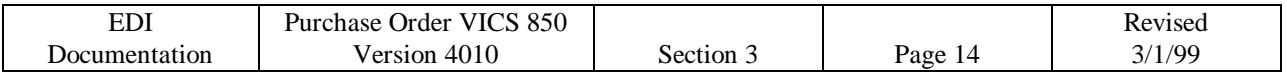

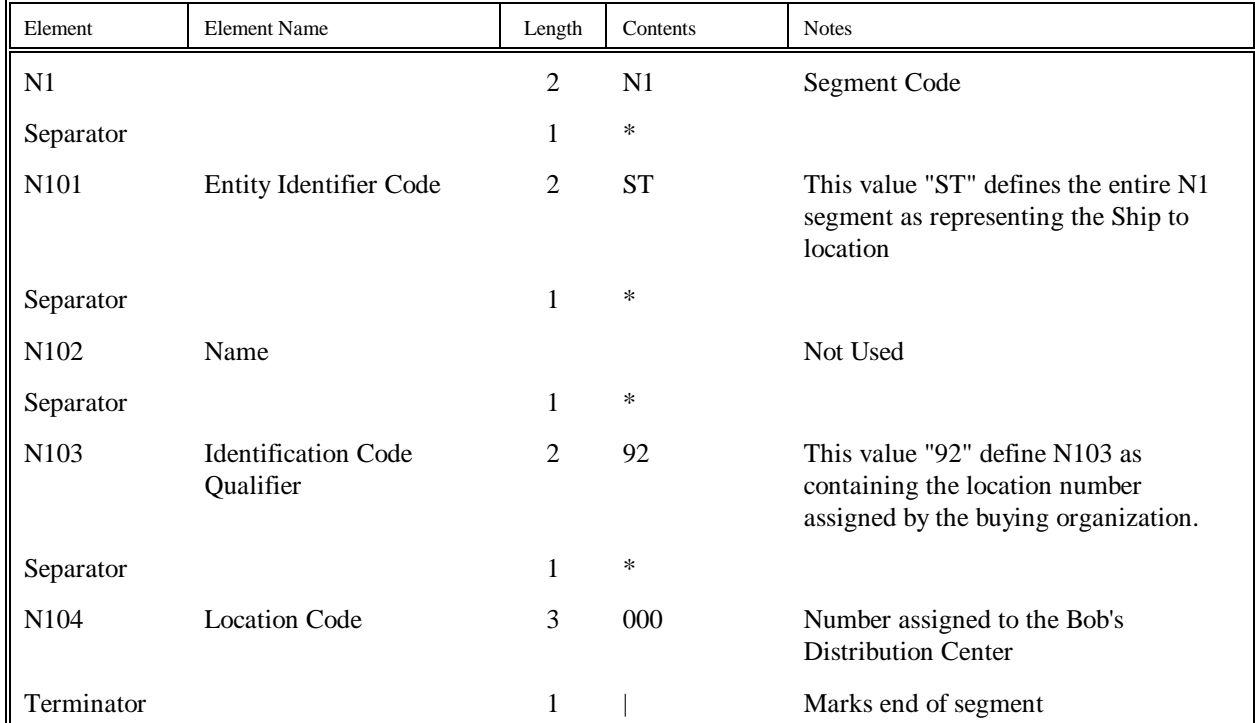

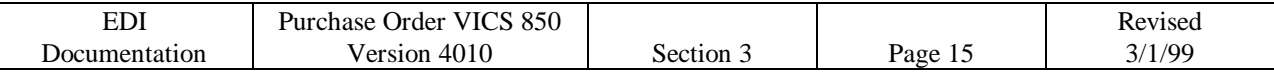

# **PO1 Segment - Baseline Item Data**

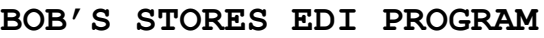

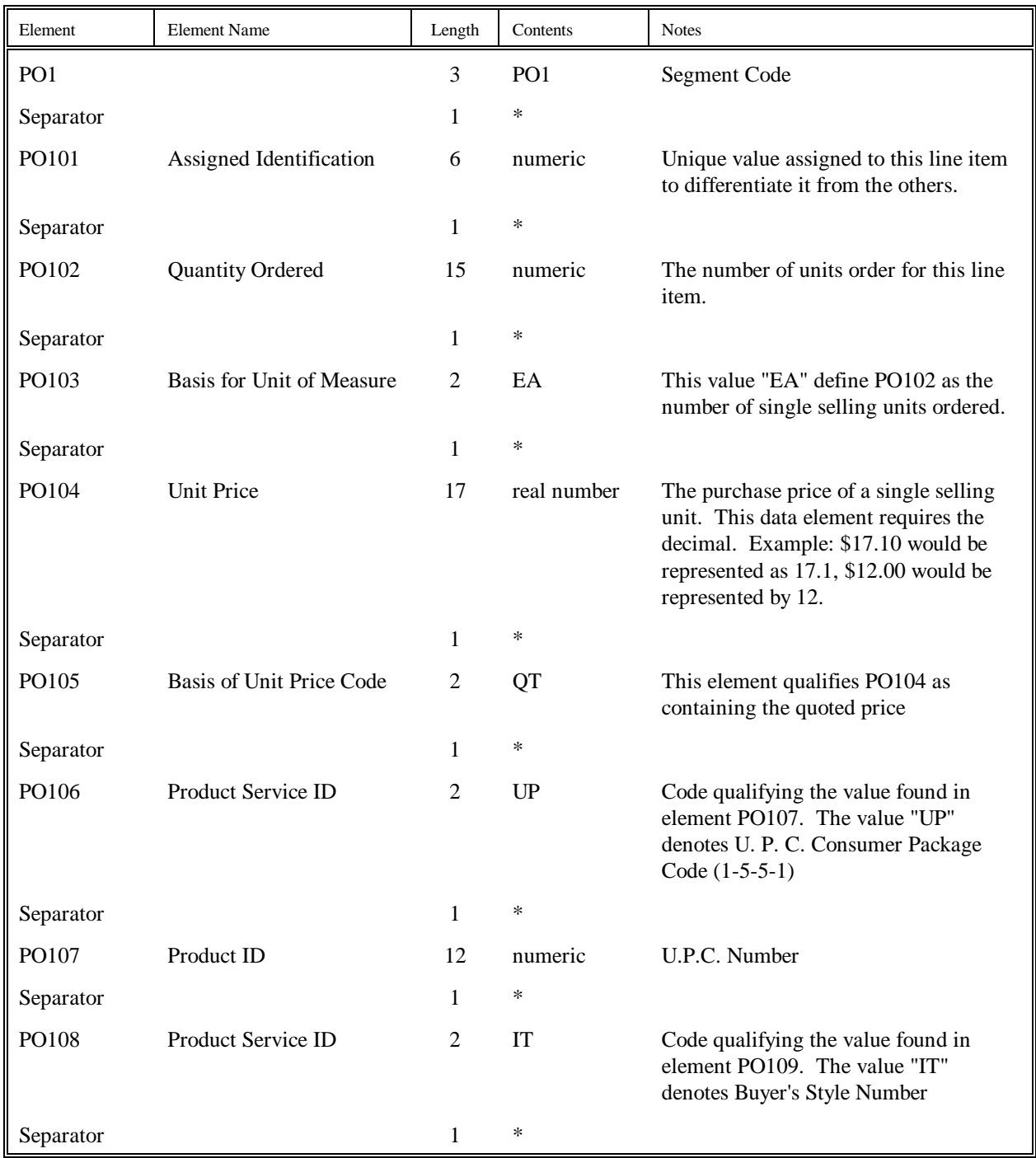

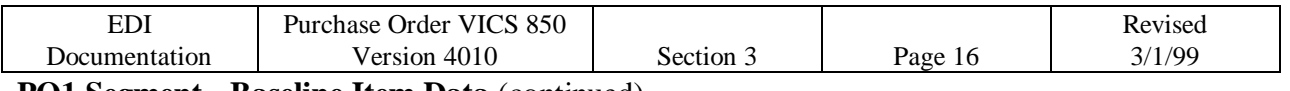

**PO1 Segment - Baseline Item Data** (continued)

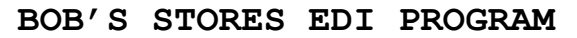

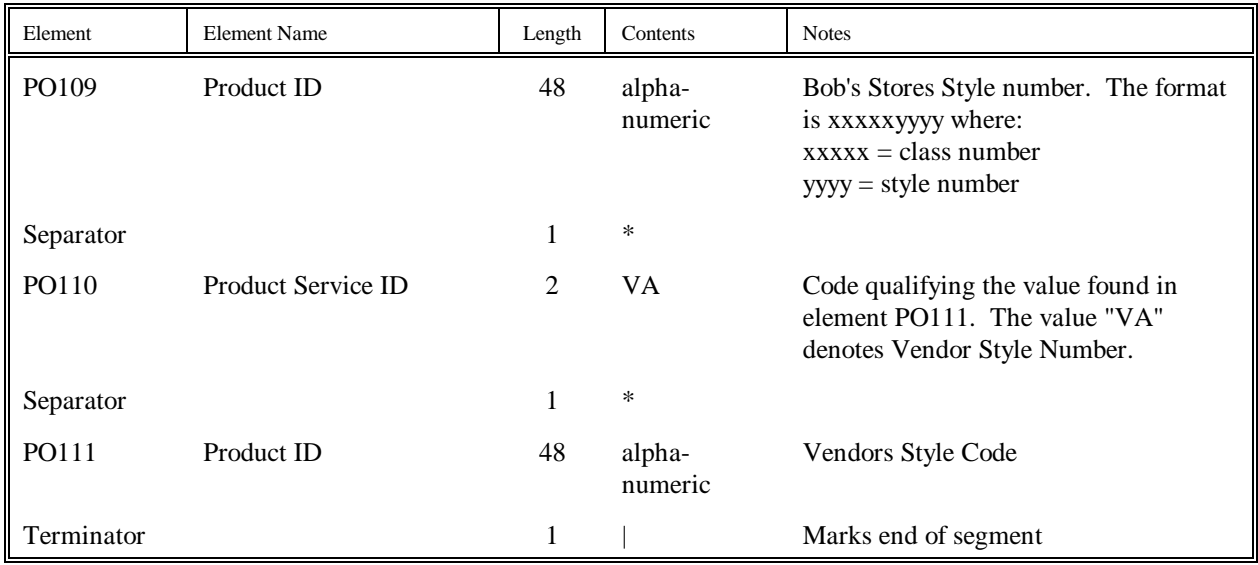

## **CTP Segment - Pricing Information**

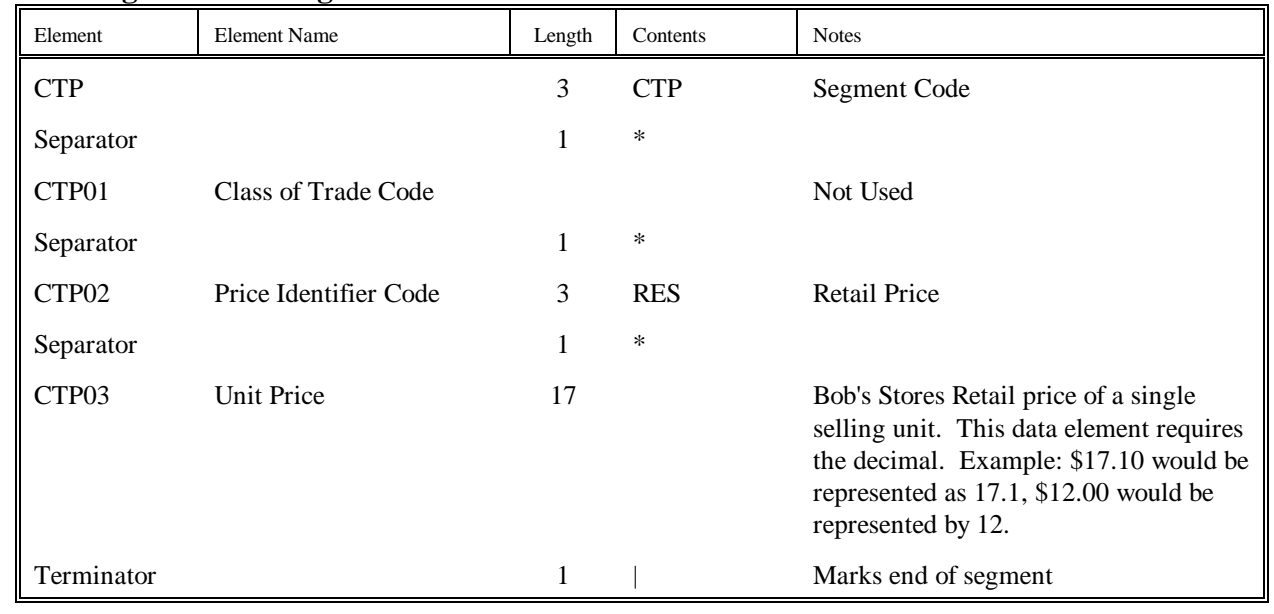

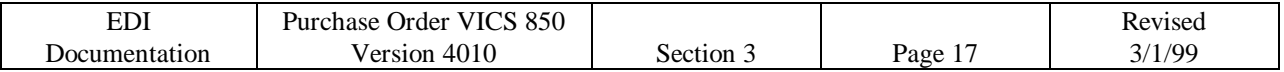

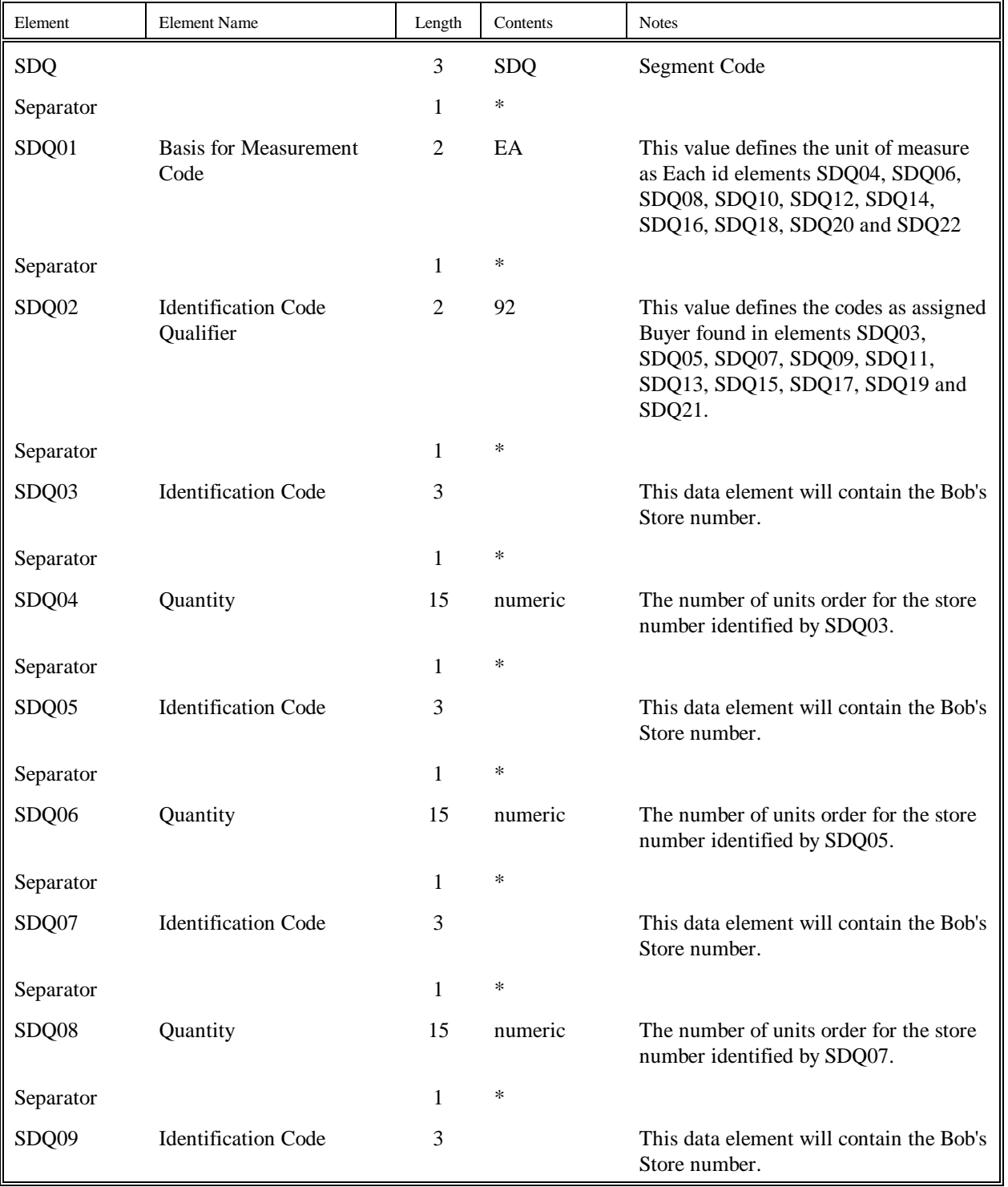

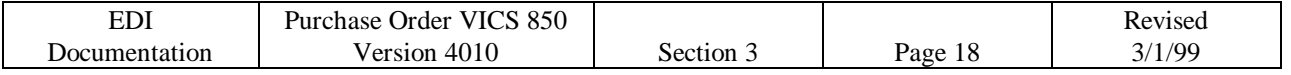

# **SDQ Segment - Destination Quantity** (continued)

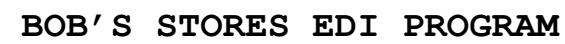

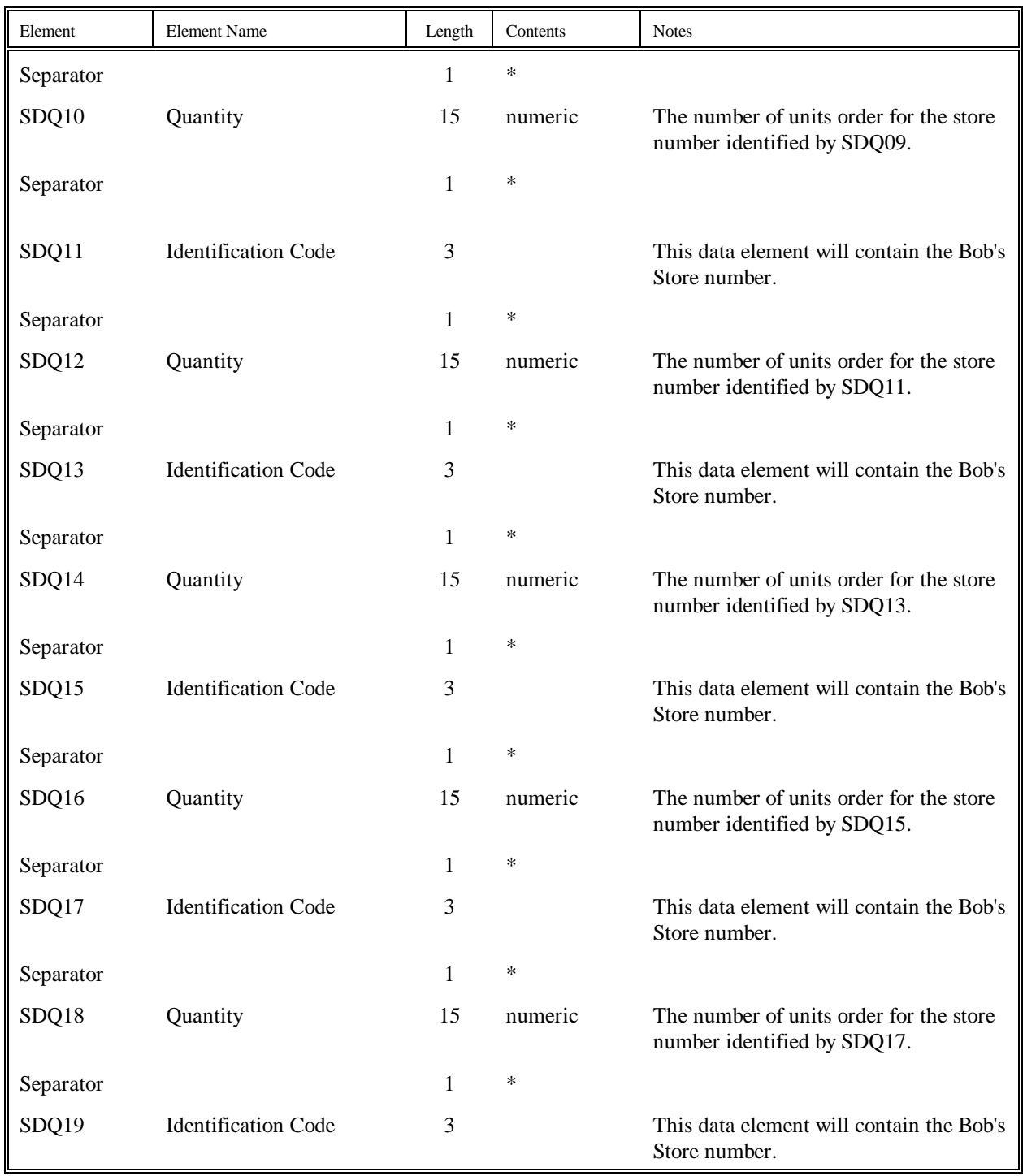

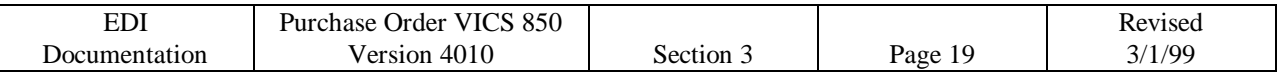

# **SDQ Segment - Destination Quantity** (continued)

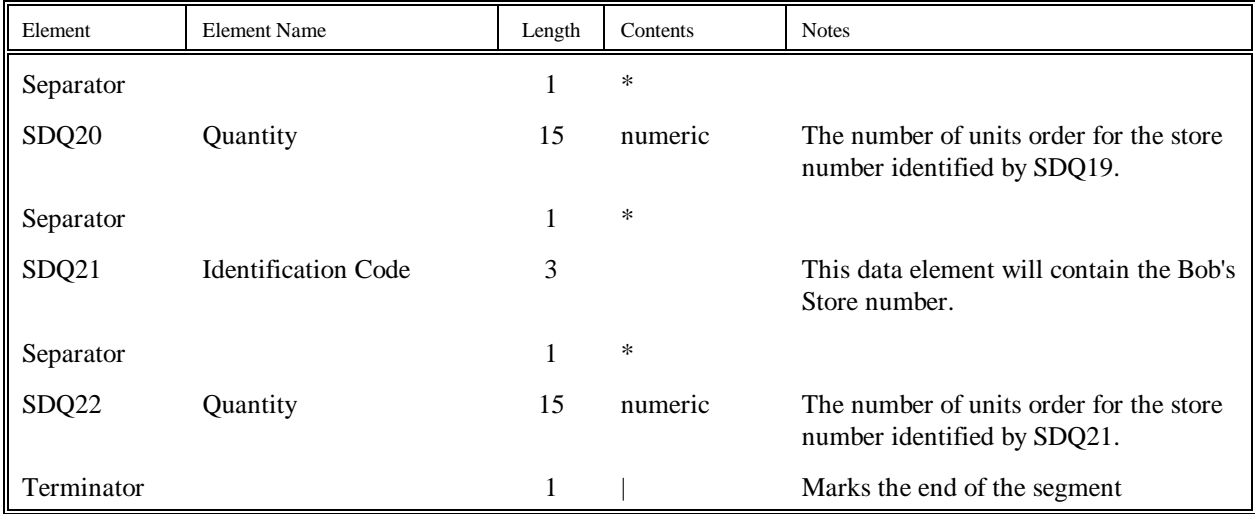

The SDQ segment will be found in all pack by store orders. This will include new store orders as well as automated replenishment orders.

## **CTT Segment - Transaction Totals**

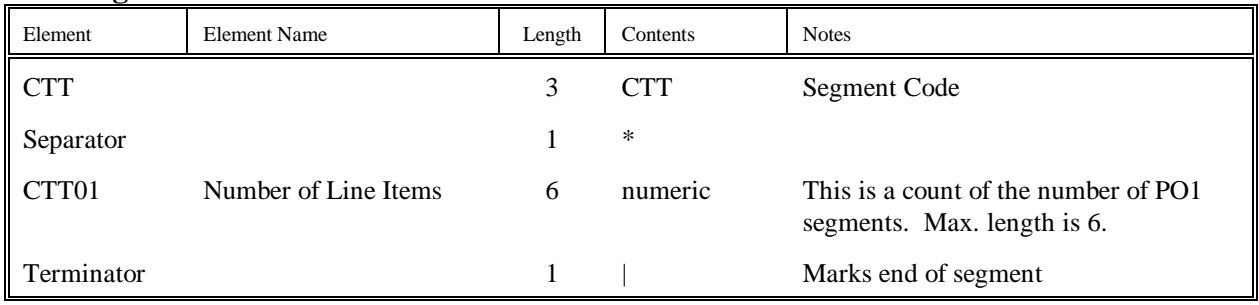

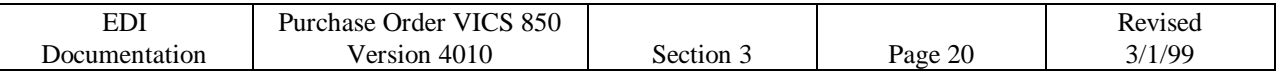

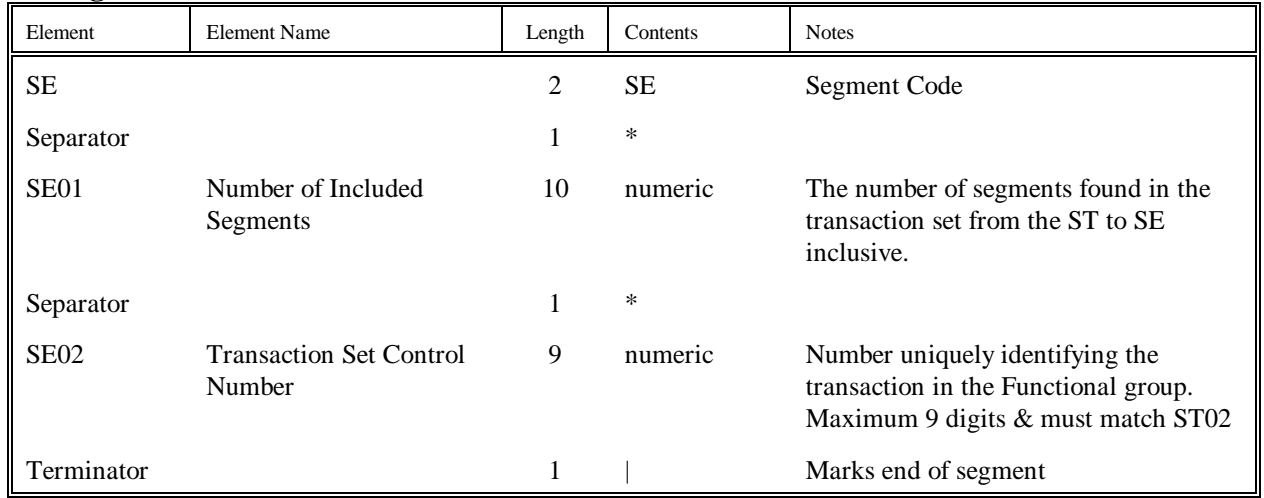

## **SE Segment - Transaction Set Trailer**

# **GE Segment - Functional Group Trailer**

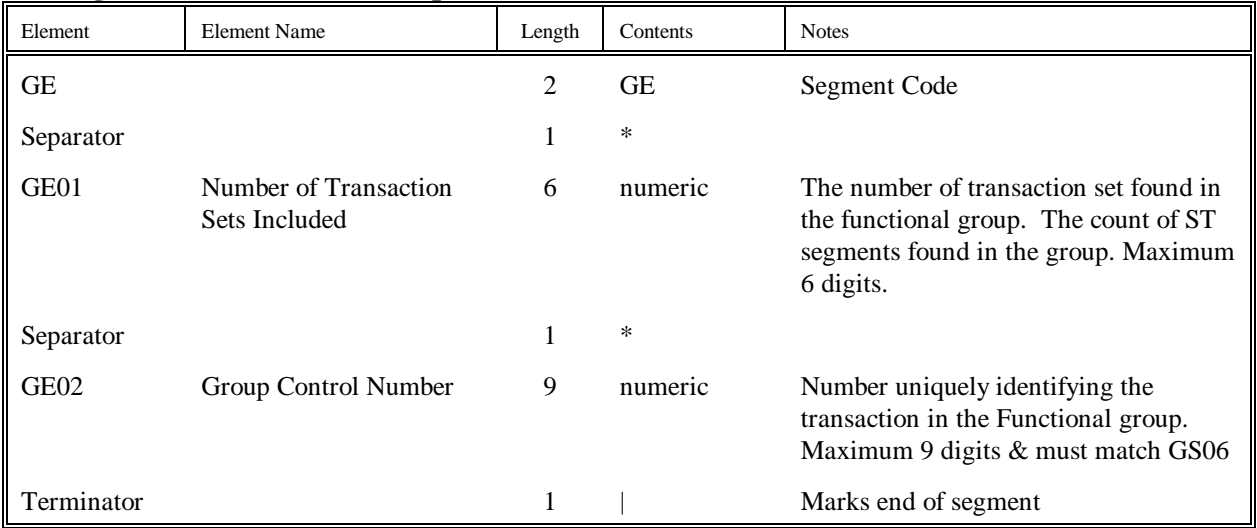

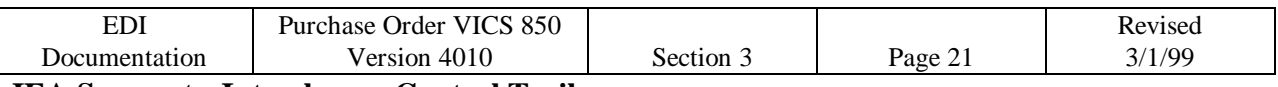

**IEA Segment - Interchange Control Trailer**

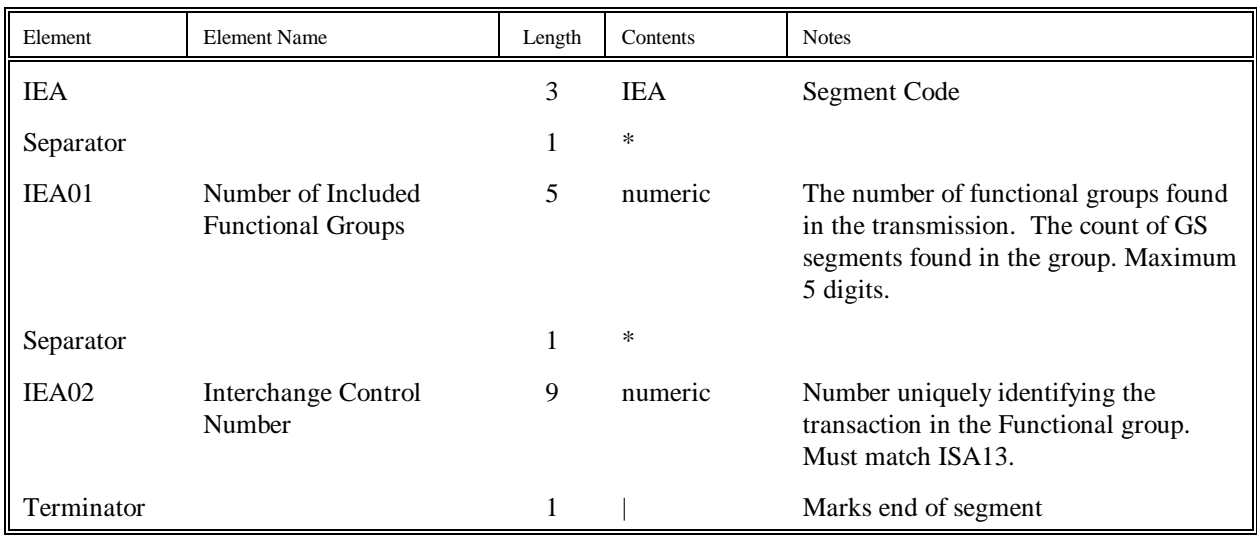

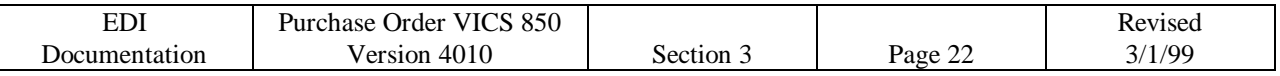

## **Purchase Order Guidelines**

- 1. In all cases of the purchase orders issued, the CTP segment is optional. This segment may be sent at the vendors request. The main use of this information would be in support of the vendor added service of retail pricing the merchandise for Bob's Stores.
- 2. All merchandise is shipped to Bob's Stores Distribution Center. Please refer to the location address listing for the exact location. No purchase order should be shipped direct to store without the prior approval of the Merchandise Buyer at Bob's Stores.
- 3. Bob's Stores system generates three different types of EDI Purchase Orders. The staff refers to these types as Bulk Orders, Pack by Store Orders and New Store Orders. A description of each follows.

## 3.1 Bulk Orders.

These orders are for merchandise received by Bob's Stores for distribution to the stores and / or reserve stock area in the distribution center for future shipment to the stores. The SDQ segment does not appear in these purchase orders.

## 3.2 Pack by Store Orders

These orders are for merchandise destined for cross docking to the stores. Line items are further broken down by each store requiring the merchandise. This store and quantity information is found in the SDQ segment. Again this merchandise must be shipped to the distribution center, **NOT DIRECTLY TO THE STORE LOCATION.** The cartons must be marked for the store requiring the merchandise.

## 3.3 New Store Orders

Bob's Stores creates new store orders possibly months in advance of the store opening date. The distribution center receives this merchandise and stores it separately from the normal stock. The issued purchase orders may contain one or more stores. The store location number will appear in the SDQ segment using the same method as the pack by store orders. It is very important to stress the shipment of this merchandise is to the distribution center and **NOT DIRECTLY TO THE STORE LOCATION.**

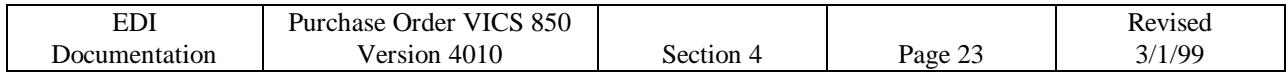